## Bestatterzugang

Rechte Alle Bestatter verwenden die gleichen Rechte, die Ihnen bei Externen Online Kalender als User zugeteilt worden sind.

Login & Passwort EInen Bestatter schalten Sie an seiner Adresse frei. a.) Suchen Sie die Adresse b.) gehen auf den TAB Login

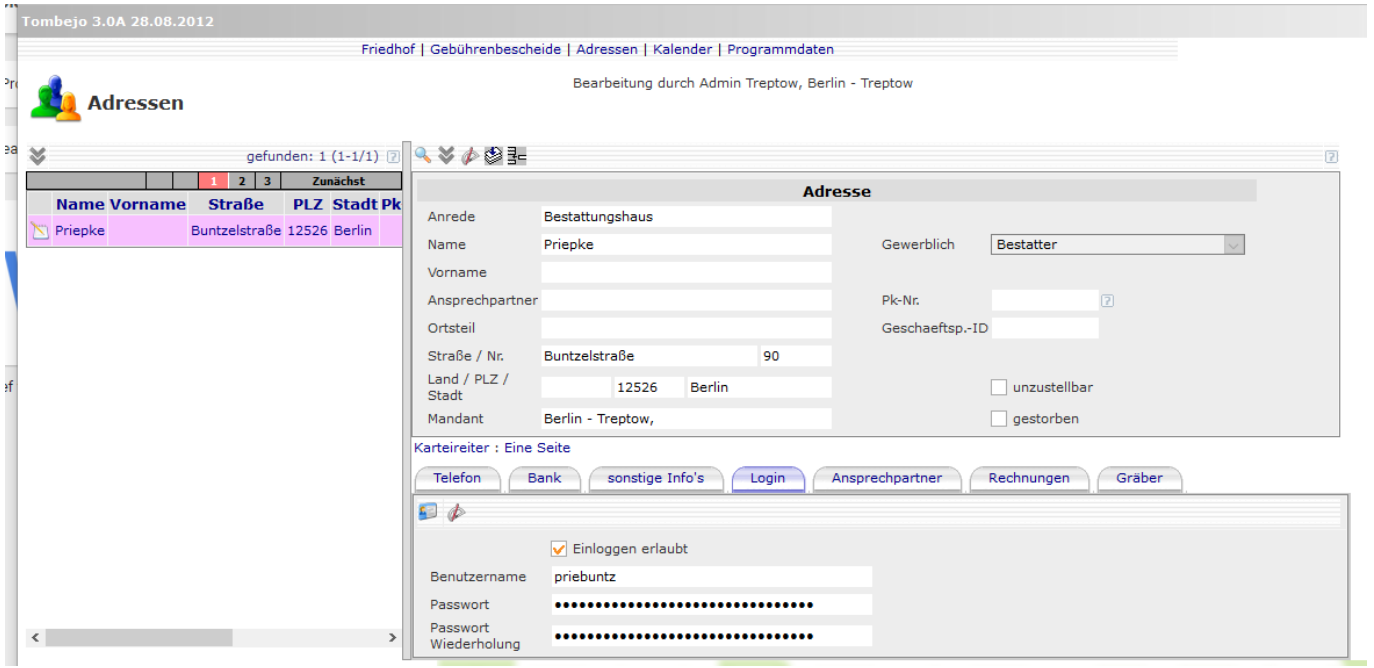

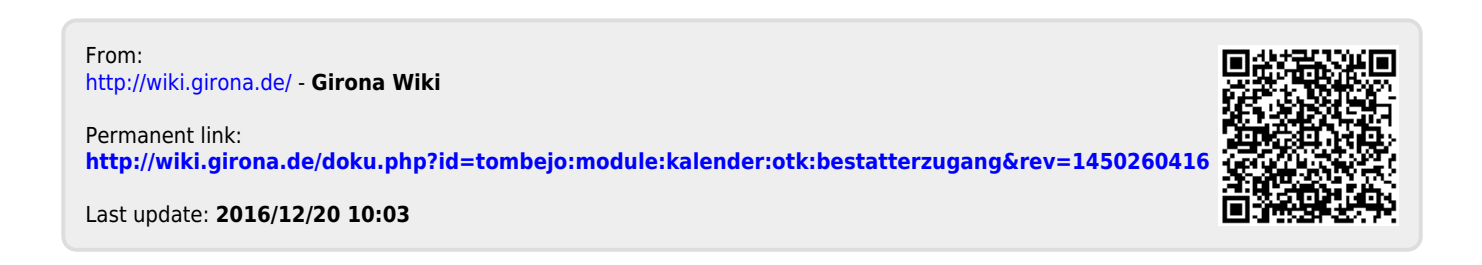